# **TUGAS AKHIR**

# **PERANCANGAN BUKU POP-UP MENGENAI MANFAAT BUAH DAN SAYUR UNTUK ANAK-ANAK**

Diajukan untuk Memenuhi Salah Satu Syarat Mencapai Gelar Sarjana Desain Program Studi Desain Komunikasi Visual Universitas Sahid Surakarta

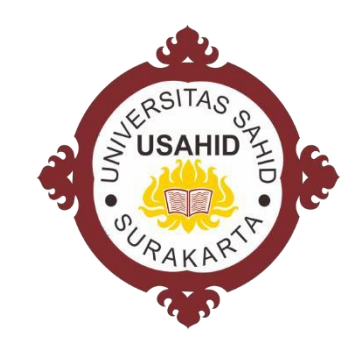

Di susun oleh :

**Febri Darmawati 2016021003**

## **PROGRAM STUDI DESAIN KOMUNIKASI VISUAL FAKULTAS SOSIAL HUMANIORA DAN SENI UNIVERSITAS SAHID SURAKARTA**

**2021**

## **LEMBAR PERSETUJUAN**

## PERANCANGAN BUKU POP-UP MENGENAI MANFAAT BUAH DAN SAYUR UNTUK ANAK-ANAK

Disusun oleh : **FEBRI DARMAWATI** 2016021003

Tugas Akhir/ Kekaryaan ini telah disetujui untuk dipertahankan Dihadapan Dewan Penguji Pada tanggal: 26 Januari 2021

Pembimbing I

Evelyne Henny Lukitasari, S.Sn, M.Sn NIDN.0630017802

Pembimbing I Khoirul Anwar. S.Sn, M.Sn NIDN.0610068302

Mengetahui

Ketua Program Studi

Universitas Sahid Surakarta

 $\Delta HID$ 

Evelyne Henny Lukitasari, S.Sn, M.Sn

NIDN.0630017802

#### **LEMBAR PENGESAHAN**

### PERANCANGAN BUKU POP-UP MENGENAI MANFAAT SAYUR DAN **BUAH UNTUK ANAK-ANAK**

#### Disusun oleh : FEBRI DARMAWATI 2016021003

Tugas Akhir/ Kekaryaan ini telah diterima dan disahkan oleh dewan penguji Tugas Akhir / Kekaryaan Program Studi Desain Komunikasi Visual Universitas Sahid Surakarta

1. Dewan Penguji

Penguji I Nama: Evelyne Henny Lukitasari, S.Sn, M.Sn

NIDN: 0630017802

2. Dewan Penguji

Penguji II Nama : Ahmad Khoirul Anwar, S.Sn, M.Sn

NIDN: 0610068302

3. Dewan Penguji

Penguji II Nama : Arif Yulianto, S.Sn, M.Sn

NIDN: 0606077302

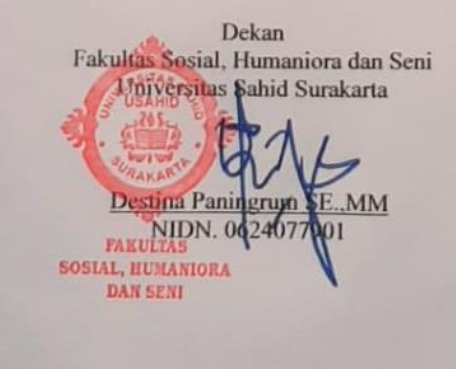

Ketua Program Studi Desain Komunikasi Visual Universitas, Sahid Surakarta esfution

me. κ

Evelyne Henny Lukitasari, S.Sn, M.Sn<br>NIDN 0630017802

## **SURAT PERNYATAAN**

#### ORISINALITAS KARYA ILMIAH

Saya mahasiswa Program Studi Desain Komunikasi Visual Fakultas Sosial Humaniora dan Seni Universitas Sahid Surakarta yang bertanda tangan dibawah

Nama: Febri Darmawati

NIM : 2016021003

Menyatakan dengan sesungguhnya bahwa Tugas Akhir / Skripsi

Judul : PERANCANGAN BUKU POP-UP MENGENAI MANFAAT BUAH DAN SAYUR UNTUK ANAK-ANAK

adalah benar-benar karya yang saya susun sendiri. Apabila kemudian terbukti bahwa saya ternyata melakukan tindakan menyalin atau meniru tulisan atau karya orang lain seolah-olah hasil pemikiran saya sendiri, saya bersedia menerima sanksi sesuai peraturan yang berlaku di Universitas termasuk pencabutan gelar yang telah saya peroleh.

Demikian surat pernyataan ini saya buat dengan sebenar-benarnya dan apabila dikemudian hari terbukti melakukan kebohongan maka saya sanggup menanggung segala konsekuensinya.

Horme  $0<sub>0</sub>$ (Febri Darmawau NIM. 2016021003

#### PERNYATAAN PERSETUJUAN PUBLIKASI

#### KARYA ILMIAH UNTUK KEPENTINGAN AKADEMIS

Sebagai sivitas Akademik Universitas Sahid Surakarta, saya yang bertanda tangan

dibawah ini:

: Febri Darmawati Nama : 2016021003 **NIM** Program Studi : Desain Komunikasi Visual Fakultas : Sosial Humanioran dan Seni Jenis Karya : Tugas Akhir

Demi pengembangan ilmu pengetahuan, menyetujui untuk memberikan kepada Universitas Sahid Surakarta Hak Bebas Royalti Nonekslusif (Non-Exclusive Royalty Free Right) atas Tugas Akhir saya yang berjudul: PERANCANGAN BUKU POP-UP MENGENAI MANFAAT BUAH DAN SAYUR UNTUK **ANAK-ANAK** 

Beserta instrument/ desain/perangkat (jika ada). Berhak menyimpan, mengalihkan bentuk, mengalihmediakan, mengelola dalam bentuk pangkalan data (database), merawat serta mempublikasikan karya ilmiah saya selama tetap menyantumkan nama saya sebagai penulis (author) dan pembimbing sebagai co-author atau pencipta dan sebagai pemilih Hak Cipta.

Demikian pernyataan ini saya buat dengan sesungguhnya secara sadar tanpa paksaan dari pihak manapun.

> Surakarta Pada Tanggal: 7 Januari 2021 Yang membua **TERAI**<br>MPEL (Febri Dar. NIM. 2016021003

Dibuat di: Surakarta

## **MOTTO**

"Mereka yang berpikir mereka tidak punya waktu untuk makan sehat, cepat atau lambat harus mencari waktu untuk sakit." – Edward Stanley

### **RINGKASAN**

Perkembangan pada anak mengacu pada biologis, psikis, dan emosional. Maka dari iru anak-anak bisa diajarkan nilai- nilai kebaikan seperti, menghargai sesama, sikap sopan santun, mengajarkan anak untuk menyukai makanan yang sehat seperti buah dan sayur. Namun permasalahannya, masih banyak anak-anak yang susah untuk mengkonsumsi buah dan sayur karena bentuk buah san sayur tidak menarik dimata anak-anak. Banyak hal yang bisa dilakukan oleh orang tua maupun guru untuk mengajak anak gemar mengkonsumsi buah dan sayur, salah satunya dengan buku pop up. Pemilihan media pop up ini agar mengajarkan anak untuk menghargai buku. Elemen kejutan dalam buku pop up juga menambah ketertarikan anak untuk membaca.Dengan metode buku pop up diharapkan orang tua dan guru lebih terbantu dalam mengajarkan tentang pentingnya buah dan sayur pada anak dan dapat memberi dampak positif seperti anak sekarang lebih tertarik mengkonsumsi buah dan sayur karena kaya akan vitamin dan mempunyai manfaat bagi tubuh.

Kata kunci: buku pop up, manfaat buah dan sayur, guru, orang tua, anak tk.

## **ABSTRACT**

Development in children refers to biological, psychological, and emotional. Therefore, children can be taught the values of kindness, such as respect for others, courtesy, and teaching children to like healthy foods such as fruits and vegetables. However, the problem is that many children find it difficult to consume fruits and vegetables because the shapes of fruits and vegetables are not attractive to children. There are many things that parents and teachers can do to encourage their children to enjoy consuming fruits and vegetables, such as pop-up books. The selection of pop up media is to teach children to appreciate books. The element of surprise in pop-up books also adds to children's interest in reading. With the pop-up book method, it is expected that parents and teachers will be more helpful in teaching about the importance of fruits and vegetables to children. Besides, it can have a positive impact, such as children who are more interested in consuming fruits and vegetables because they are rich in vitamins and have benefits for the body.

Keywords: Pop Up Book, Benefits Of Fruits And Vegetables, Teachers; Parents, Kindergarten Children.

> **TPELAYANAN DAN** PENGEMBANGAN BAHASA

### **KATA PENGANTAR**

Puji syukur kehadirat Tuhan Yang Maha Esa yang telah melimpahkan rahmat dan hidayah-Nya, sehingga penulis dapat menyelesaikan Tugas Akhir sebagai syarat untuk mencapai gelar S1 Program Studi Desain Komunikasi Visual, Universitas Sahid Surakarta.

Setelah banyak proses yang telah dilalui dengan berbagai hambatan dan rintangan dalam pembuatan dan penyusunan karya tugas ini, akhirnya dapat terselesaikan dengan baik. Hal ini tentunya tidak lepas dari bimbingan dan bantuan dari berbagai pihak terkait. Oleh karena itu pada kesempatan ini penulis mengucapkan terima kasih kepada :

- 1. Bapak Dr. Ir. Harisudin, M..Si selaku Rektor Universitas Sahid Surakarta.
- 2. Ibu Sri Huning Anwaringsih, ST., M.Kom selaku Wakil Rektor bidang Sumberdaya, Keuangan, dan Pengembangan Universitas Sahid Surakarta.
- 3. Bapak Ir. Dahlan Susilo, M.Kom selaku Wakil Rektor bidang Akademik, Kemahasiswaan, Alumni, dan Kerjasama Universitas Sahid Surakarta.
- 4. Ibu Destina Paningrum, SE., MM selaku Dekan Fakultas Sosial, Humaniora dan Seni Universitas Sahid Surakarta.
- 5. Ibu Evelyne Henny Lukitasari. S.Sn, M.Sn selaku Kaprodi Desain Komunikasi Visual Universitas Sahid Surakarta Sekaligus Dosen Penguji I.
- 6. Bapak Ahmad Khoirul Anwar, S.Sn, M.Sn selaku Dosen Penguji II
- 7. Bapak Arif Yulianto, S.Sn. M.Sn selaku Dosen Penguji III
- 8. Bapak Nurrudin, S.H selaku kepala Sekolah TK Aisyiyah Jumapolo
- 9. Warga setempat di Jumapolo yang telah memberikan dukungannya.
- 10. Seluruh Keluarga, Ibu, Adik, dan yang telah memberikan dorongan semangat dan do'a untuk menyelesaikan karya tugas akhir.
- 11. Seluruh teman-teman di Karanganyar yang ikut membantu menyelesaikan tugas akhir.
- 12. Seluruh teman-teman DKV Usahid angkatan 2016 yang telah membantu menyelesaikan tugas akhir.
- 13. Semua pihak yang telah memberikan bantuan moral dan materil dalam proses penyelesaian laporan ini.

Penulis berharap dan berdoa semoga segala jasa baik tersebut mendapat balas dari Allah SWT. Penulis juga menyadari bahwa penyusunan karya tugasakhir ini masih jauh dari sempurna banyak kekurangan baik materi maupun tekniknya, oleh karena itu penulis mengharapkan segala kritik dan saran yang membangun untuk memperbaiki dimasa mendatang. Penyusun hanya berharap bahwa Karya Tugas Akhir ini dapat berguna bagi para pembaca dan bagi semua pihak yang membutuhkan.Terima kasih.

Surakarta, 2021

(Febri Darmawati)

## **DAFTAR ISI**

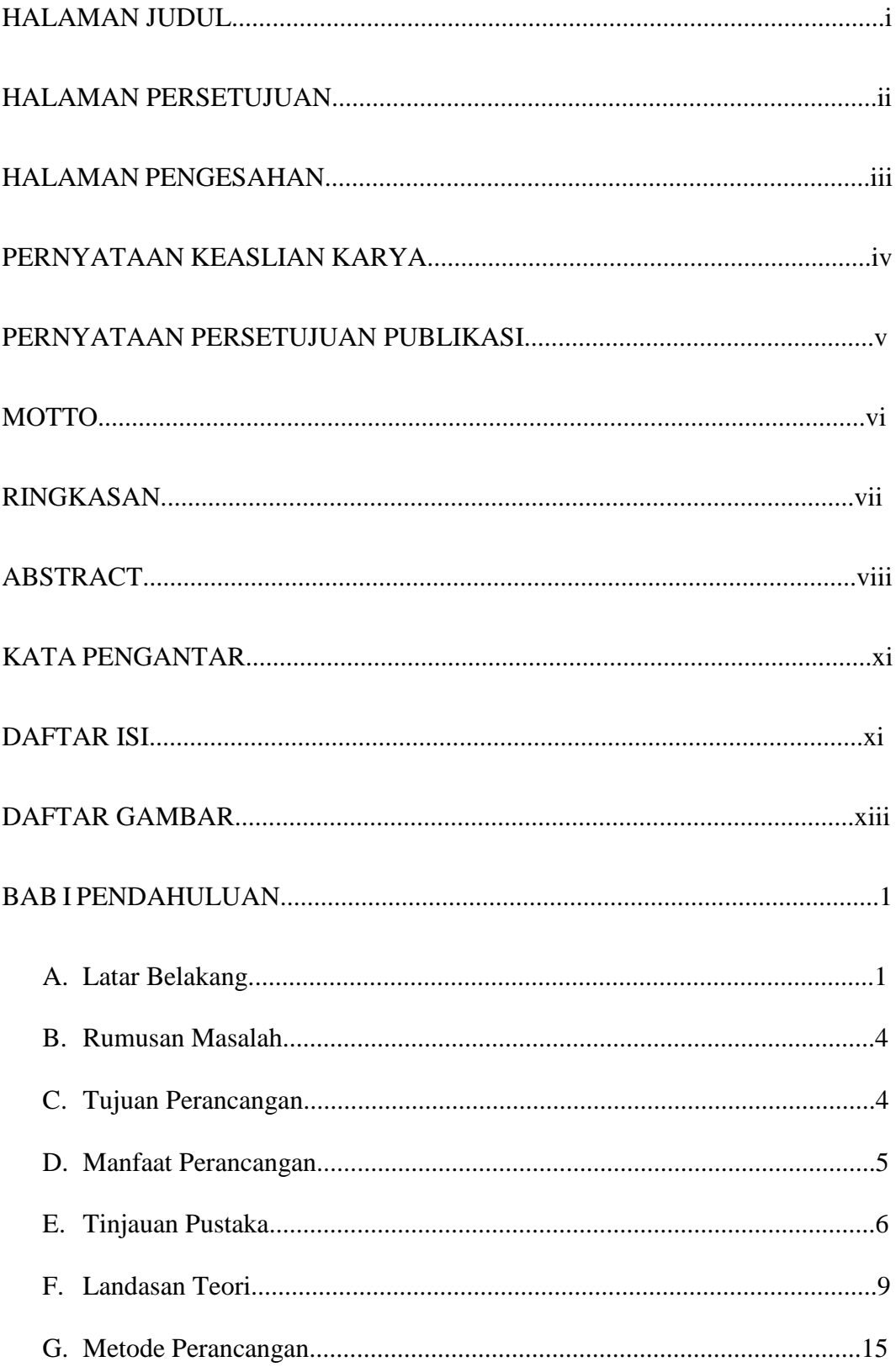

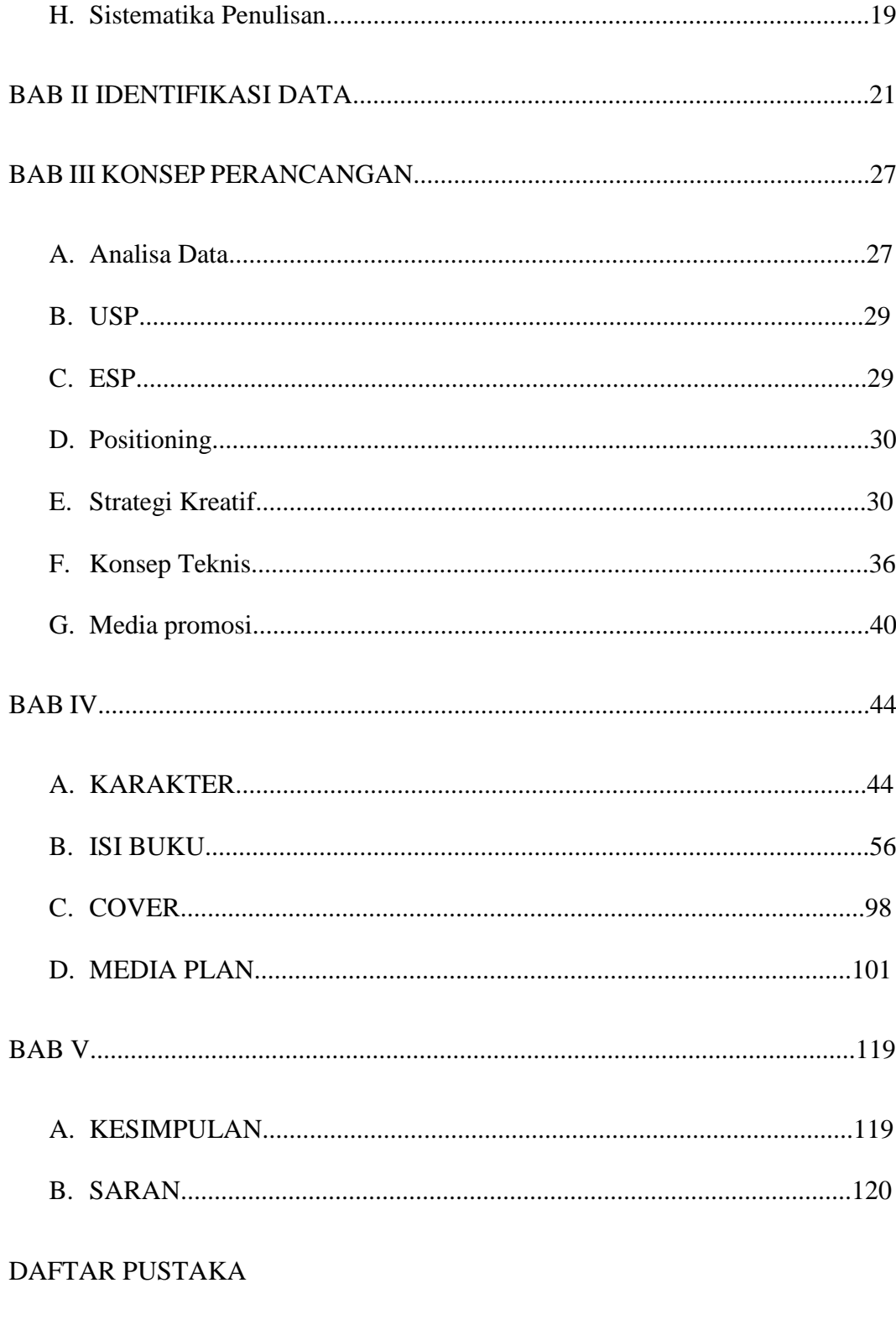

**GLOSARIUM** 

## **DAFTAR GAMBAR**

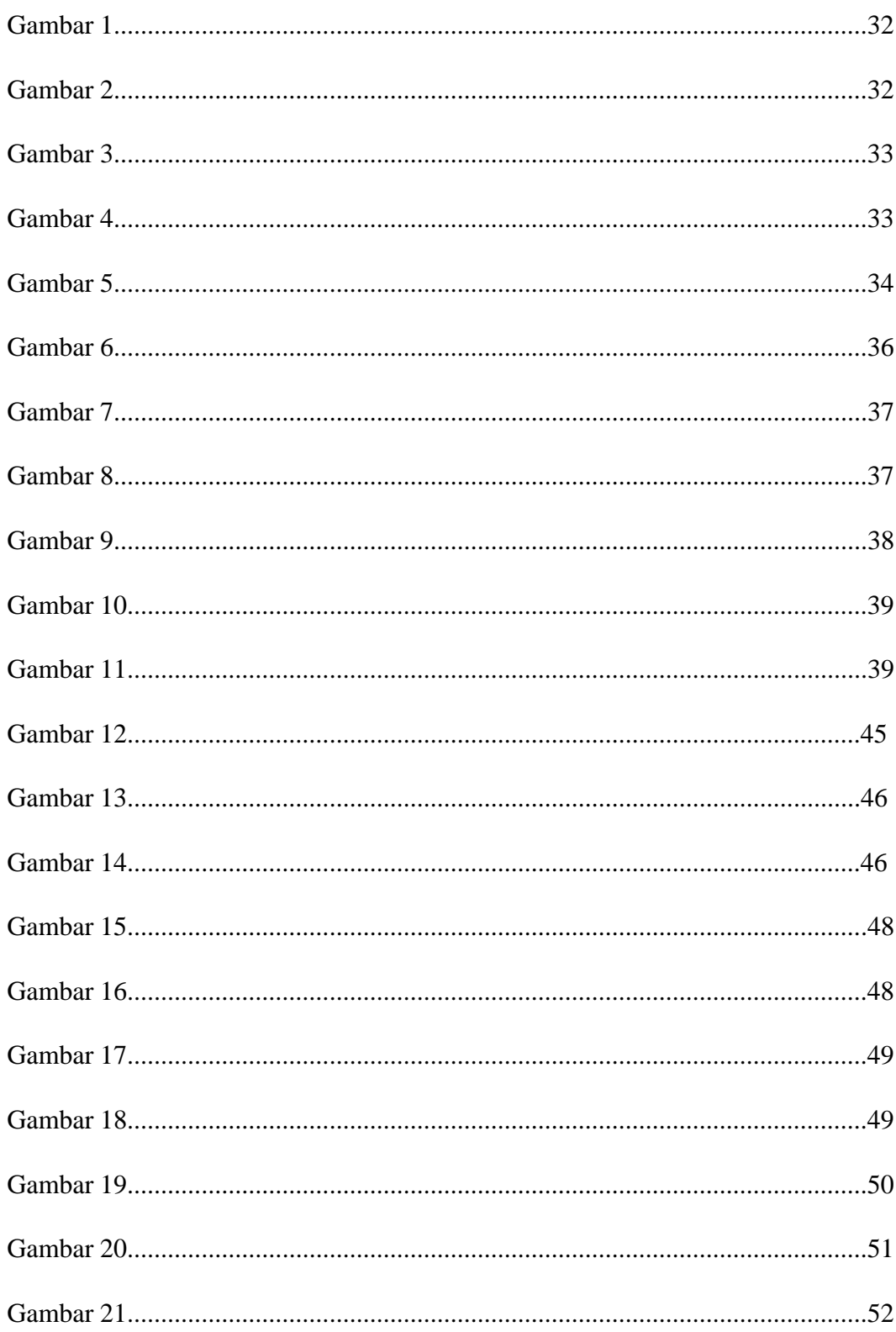

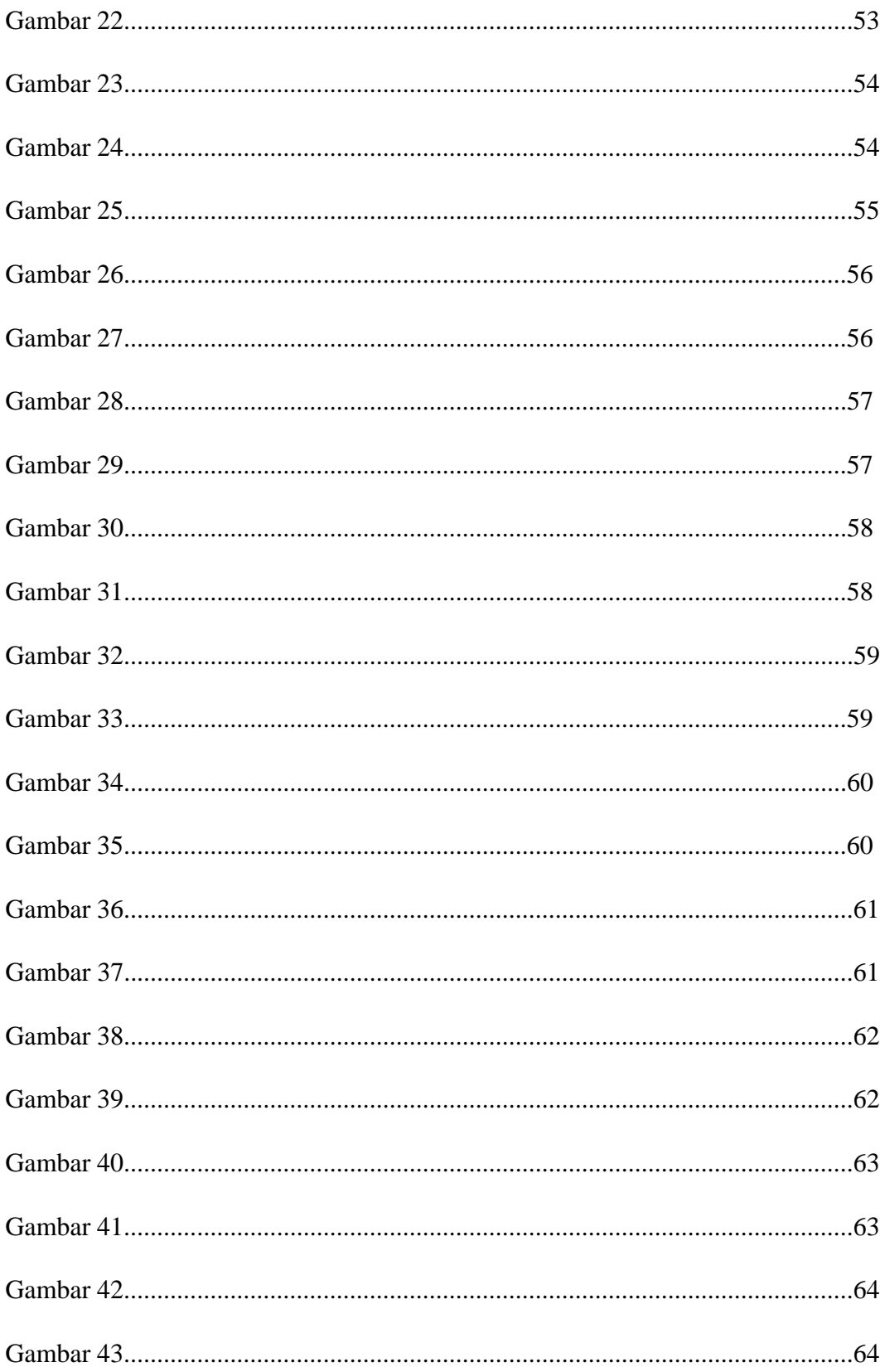

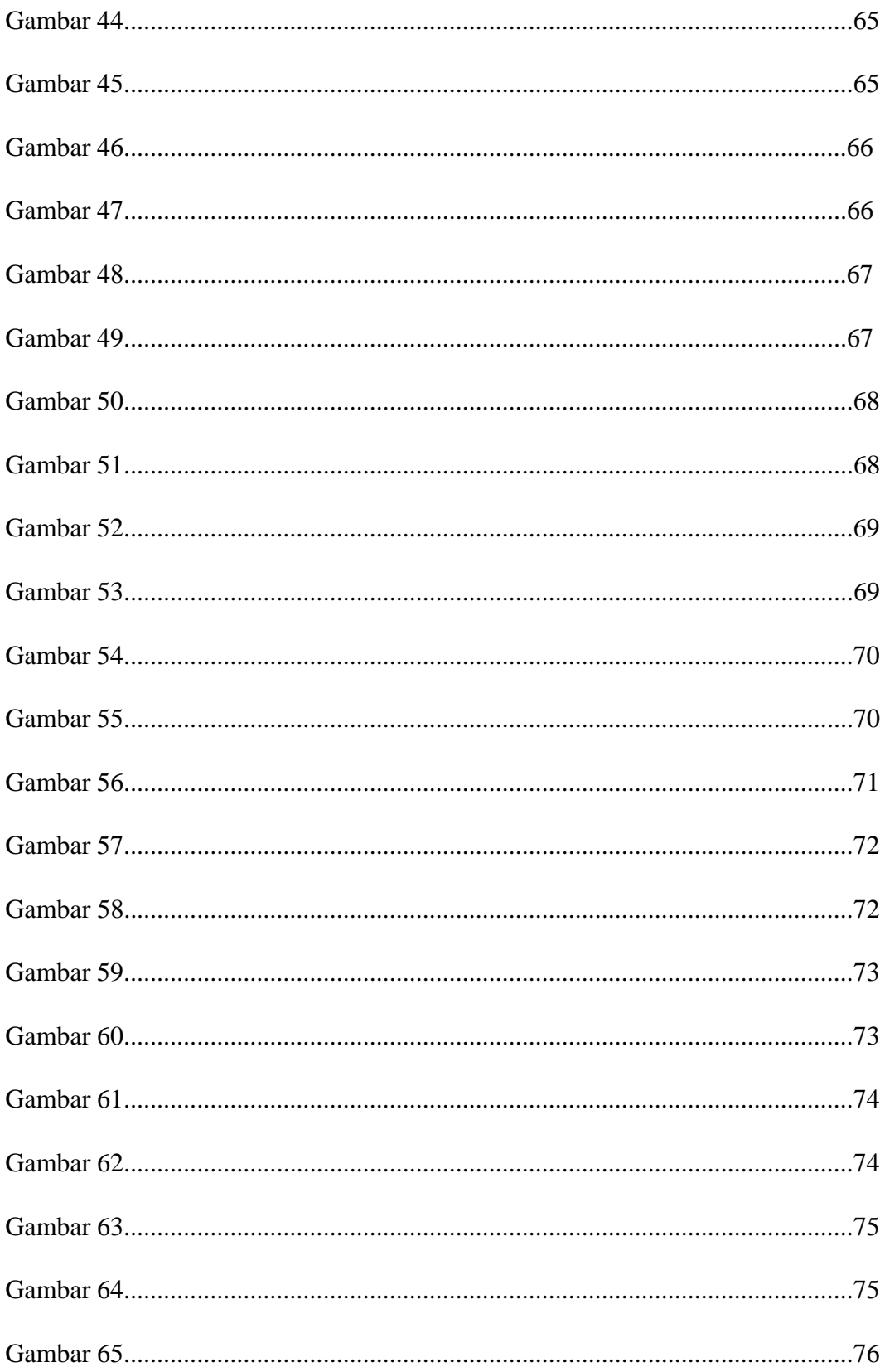

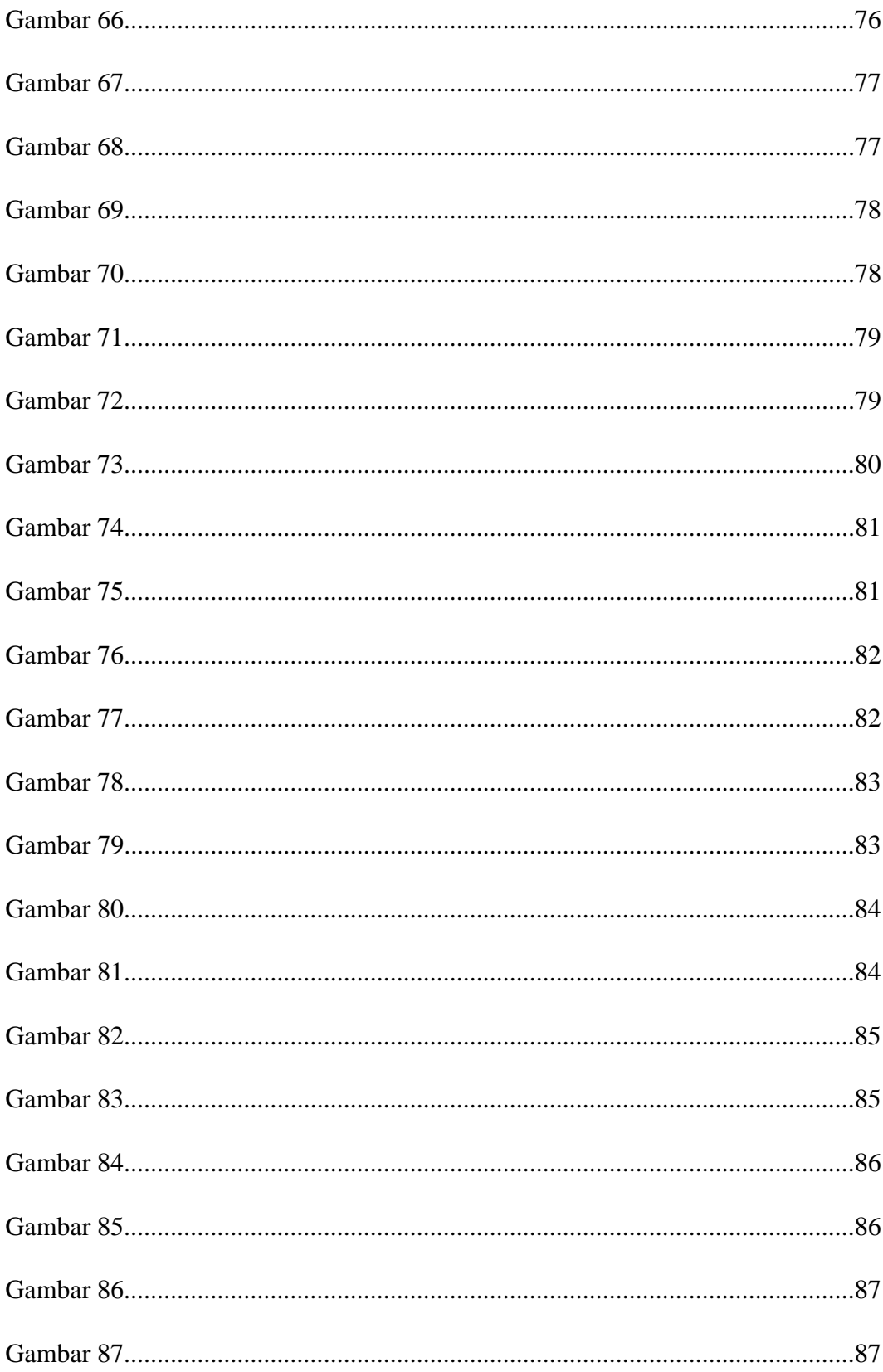

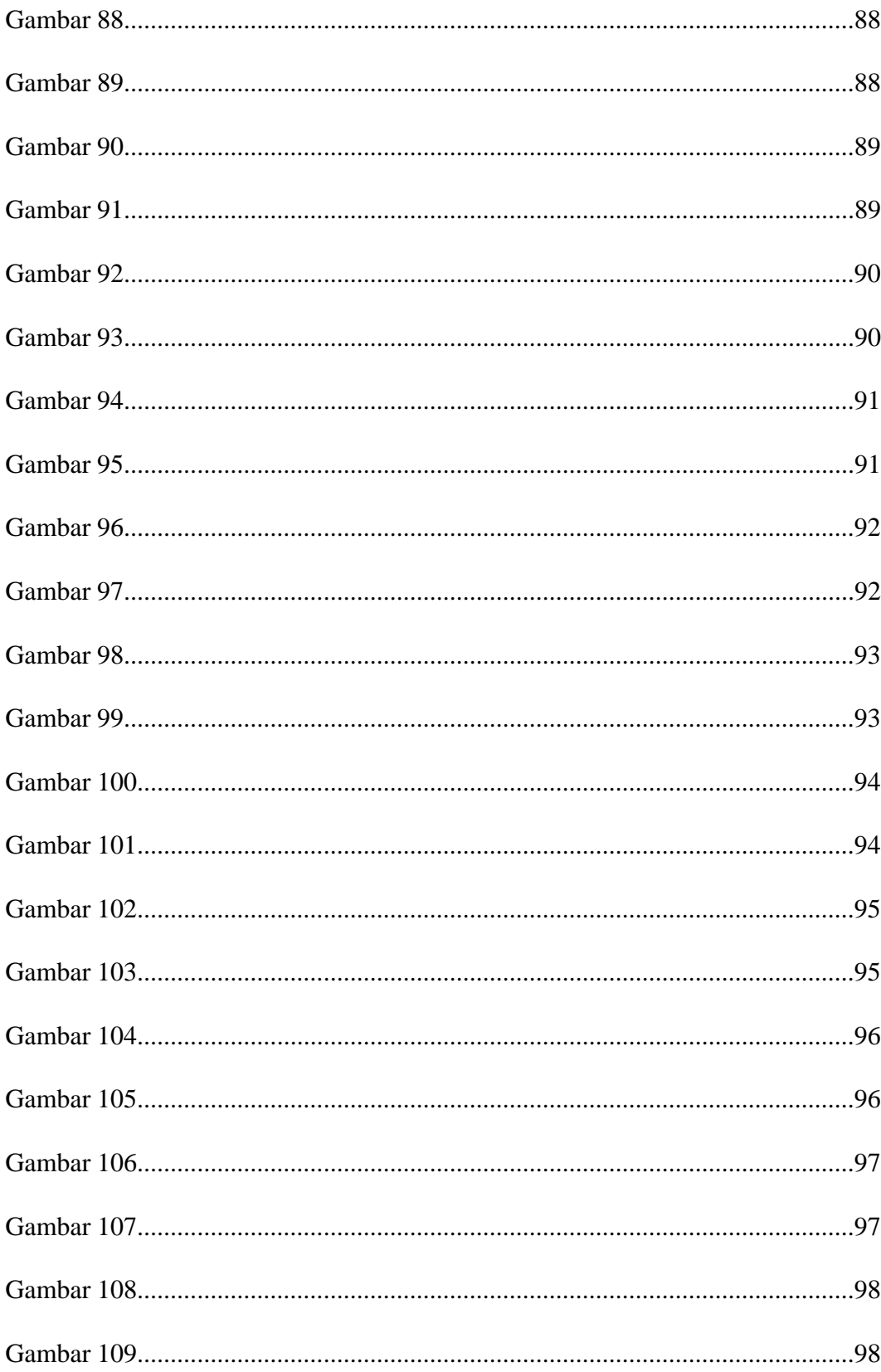

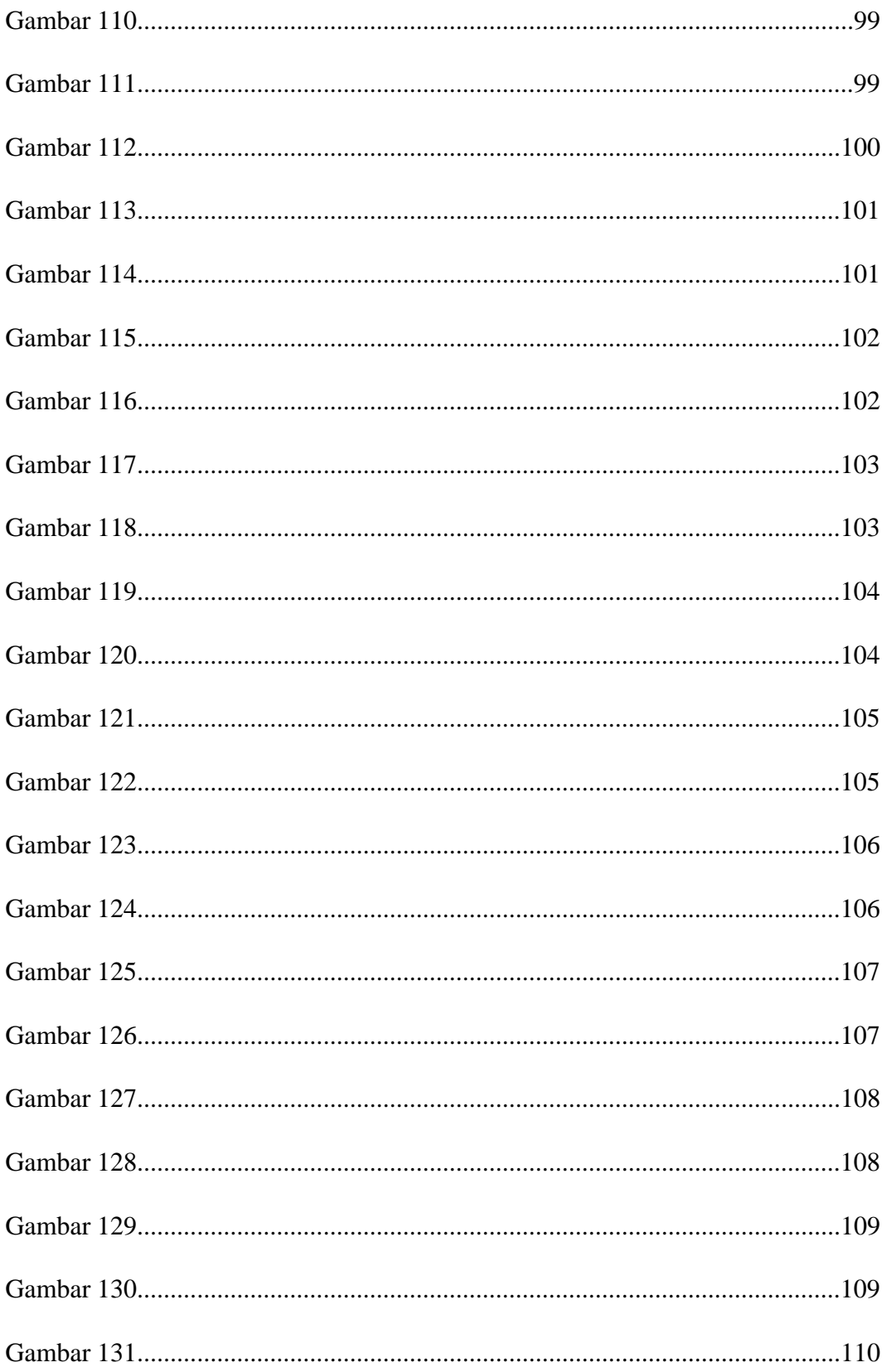

![](_page_18_Picture_1.jpeg)